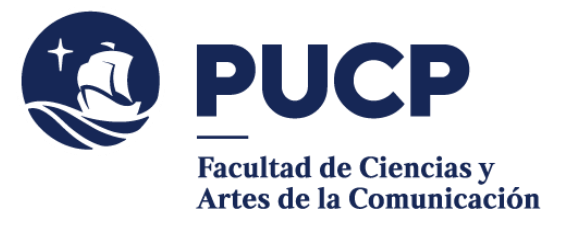

## **CARTAS DE PERMISO DE LOCACIÓN**

0 Iluminación, etc.) necesitan **pedir autorización** para hacer ejercicio de grabación **en**  Las prácticas de algunos cursos (Registro de Imagen y Audio, Realización de Audio y Video, **locaciones dentro y fuera de la Universidad.**

## **#CuervoQueSeRespeta, se informa.**

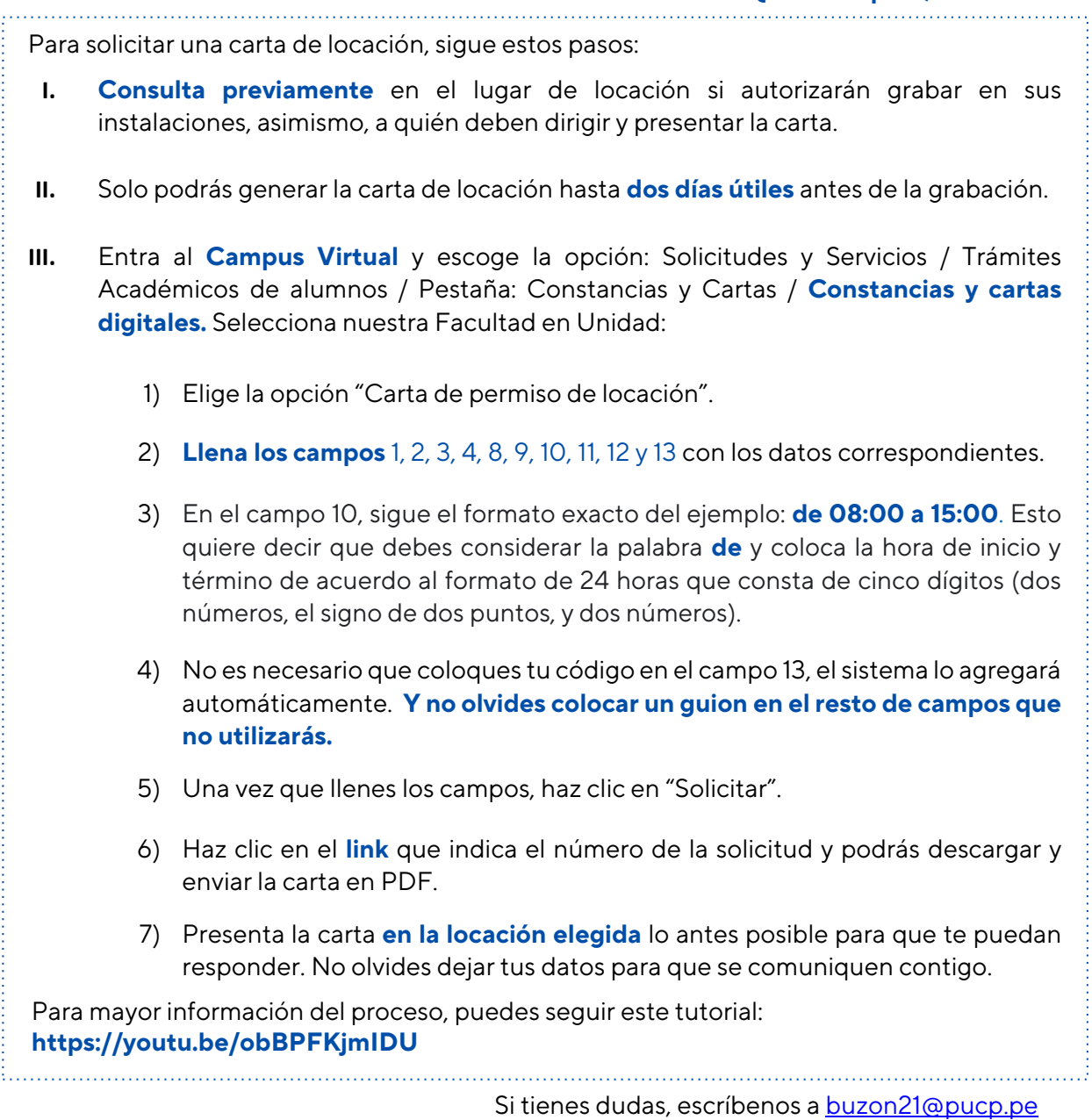

**Facultad de Ciencias y Artes de la Comunicación 2024**